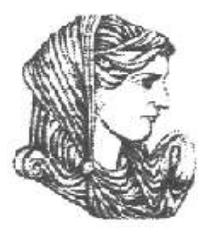

Ελληνική Δημοκρατία Τεχνολογικό Εκπαιδευτικό Ίδρυμα Ηπείρου

### **Λειτουργικά Συστήματα**

#### Ενότητα 1 : **Εισαγωγή**

#### Δημήτριος Λιαροκάπης

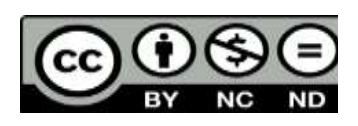

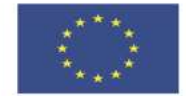

Ευρωπαϊκή Ένωση

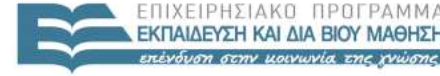

 $F + A$ 

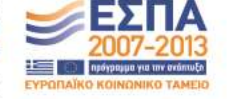

παϊκό Κοινωνικό Ταμείο Με τη συγχρηματοδότηση της Ελλάδας και της Ευρωπαϊκής Ένωσης

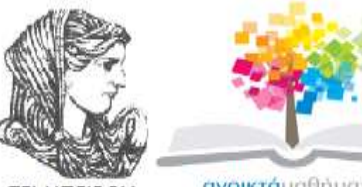

**TEI HITEIPOY** 

ανοικτάμαθηματα ODGDCOUTSES

#### Τμήμα Μηχανικών Πληροφορικής Τ.Ε **Λειτουργικά Συστήματα Ενότητα 1 :** Εισαγωγή

Δημήτριος Λιαροκάπης Καθηγητής Εφαρμογών Άρτα, 2015

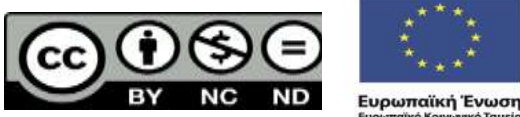

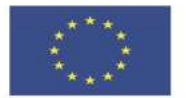

EIAIKH

παϊκό Κοινωνικό Ταμείο Με τη συγχρηματοδότηση της Ελλάδας και της Ευρωπαϊκής Ένωσης

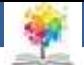

## **Άδειες Χρήσης**

- Το παρόν εκπαιδευτικό υλικό υπόκειται σε άδειες χρήσης Creative Commons.
- Για εκπαιδευτικό υλικό, όπως εικόνες, που υπόκειται σε άλλου τύπου άδειας χρήσης, η άδεια χρήσης αναφέρεται ρητώς.

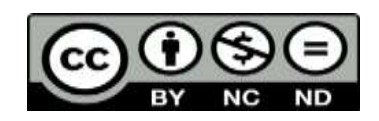

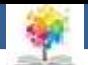

#### **Χρηματοδότηση**

- Το έργο υλοποιείται στο πλαίσιο του Επιχειρησιακού Προγράμματος «**Εκπαίδευση και Δια Βίου Μάθηση**» και συγχρηματοδοτείται από την Ευρωπαϊκή Ένωση (Ευρωπαϊκό Κοινωνικό Ταμείο) και από εθνικούς πόρους.
- Το έργο «**Ανοικτά Ακαδημαϊκά Μαθήματα στο TEI Ηπείρου**» έχει χρηματοδοτήσει μόνο τη αναδιαμόρφωση του εκπαιδευτικού υλικού.
- Το παρόν εκπαιδευτικό υλικό έχει αναπτυχθεί στα πλαίσια του εκπαιδευτικού έργου του διδάσκοντα.

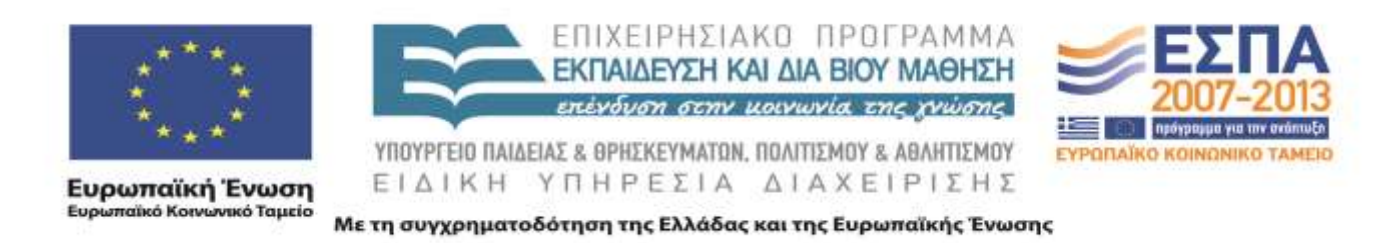

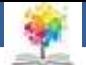

# **Γενικές Πληροφορίες**

Διδασκαλία: Δημήτρης Λιαροκάπης

E-mail: dili@teiep.gr

- Διαφάνειες & Σημειώσεις: Π. Χατζηδούκας
- **■** Βιβλίο:
	- W. Stallings, Λειτουργικά Συστήματα, Εκδόσεις Τζιόλα
	- Α. Silberschatz, P. Galvin, G. Gagne, Λειτουργικά Συστήματα, Εκδόσεις Σ. Παρίκου
- Σελίδα μαθήματος: Πλατφόρμα ασύγχρονης τηλεκπαίδευσης

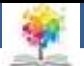

#### **Σκοπός Μαθήματος**

- Θεωρία:
	- Βασικές έννοιες των λειτουργικών συστημάτων
	- Βασικές αρχές σχεδιασμού τους
- Εργαστήριο:
	- Πρακτική εξάσκηση στη χρήση των λειτουργικών συστημάτων (UNIX)

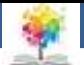

## **Στόχοι Μαθήματος**

- Κατανόηση της θεμελιώδους έννοιας της διεργασίας
- Διαχείριση των διεργασιών από το λειτουργικό σύστημα
- Τεχνικές διαχείρισης μνήμης
- Έλεγχος λειτουργιών Εισόδου Εξόδου
- Διαχείριση αρχείων
- Εξελίξεις στα σύγχρονα λειτουργικά συστήματα
- Ειδικά θέματα λειτουργικών συστημάτων

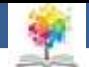

## **Ύλη Μαθήματος**

- **■** Εισαγωγή (βασικές έννοιες)
- Σκοποί λειτουργικών συστημάτων
- Διεργασίες

鑫

- Αρχιτεκτονικές λειτουργικών συστημάτων
	- Αρχιτεκτονική μικροπυρήνα, νήματα, παράλληλα συστήματα
- Αμοιβαίος αποκλεισμός
- Αδιέξοδο
- Διαχείριση μνήμης
- Ιδεατή μνήμη
- Δρομολόγηση διεργασιών 8 και το 1990 και το 1990 και το 1990 και το 1990 και το 1990 και το 1990 και το 1990 κ

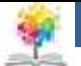

# **Εργαστήριο Μαθήματος**

- Κατανόηση της θεμελιώδους έννοιας της διεργασίας
- Διαχείριση των διεργασιών από το λειτουργικό σύστημα
- Τεχνικές διαχείρισης μνήμης
- Έλεγχος λειτουργιών Εισόδου Εξόδου
- Διαχείριση αρχείων
- Εξελίξεις στα σύγχρονα λειτουργικά συστήματα
- Ειδικά θέματα λειτουργικών συστημάτων

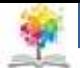

#### **Τι είναι ένα Λειτουργικό Σύστημα (ΛΣ);**

- Ένα πρόγραμμα που λειτουργεί ως ενδιάμεσος μεταξύ των χρηστών των Υπολογιστικών Συστημάτων και του υλικού του Υπολογιστικού Συστήματος (ΥΣ)
- Στόχοι ενός ΛΣ:
	- Εκτέλεση προγραμμάτων χρηστών
	- Ευκολία χρήσης του ΥΣ
	- Χρήση του υλικού και των περιφερειακών του ΥΣ με αποτελεσματικό / αποδοτικό τρόπο
	- Προστασία των προγραμμάτων και δεδομένων των διαφόρων χρηστών του ΥΣ <sup>10</sup>

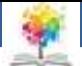

#### **Στοιχεία Υπολογιστικών Συστημάτων**

- **1. Υλικό (Hardware)** παρέχει τους βασικούς υπολογιστικούς πόρους (επεξεργαστής, μνήμη, συσκευές εισόδου/εξόδου (I/O devices)).
- **2. Λειτουργικό σύστημα**  ελέγχει και συντονίζει τη χρήση του υλικού μεταξύ των διαφόρων προγραμμάτων εφαρμογών των διαφόρων χρηστών
- **3. Προγράμματα εφαρμογών**  καθορίζουν τους τρόπους με τους οποίους χρησιμοποιούνται οι πόροι για την επίλυση των υπολογιστικών προβλημάτων των χρηστών (π.χ. μεταγλωττιστές, συστήματα βάσεων δεδομένων, προγράμματα επιχειρήσεων)
- **4. Χρήστες** (άνθρωποι, μηχανήματα, άλλοι υπολογιστές) 11

Q

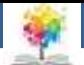

#### **Υλικό ενός Τυπικού ΥΣ**

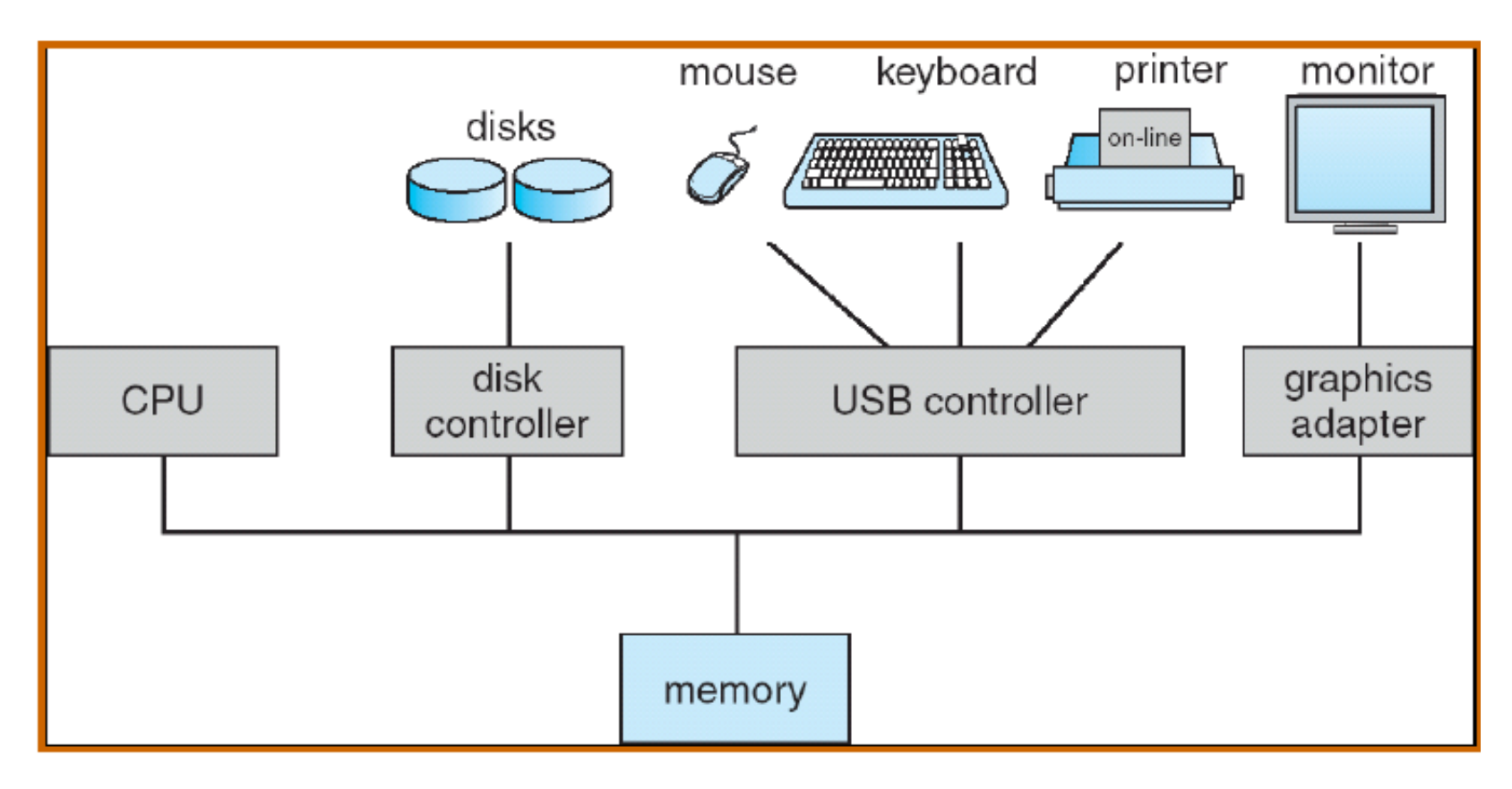

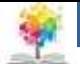

## **Απόπειρες Ορισμού ΛΣ**

- Το ΛΣ ως εκτεταμένη μηχανή (extended ή virtual machine). Το πρόγραμμα που κρύβει από το χρήστη/προγραμματιστή την αλήθεια για το υλικό
	- **Παράδειγμα 1:** η παρουσίαση μιας απλής και εύχρηστης απεικόνισης από ονόματα και λειτουργίες χειρισμού αρχείων και καταλόγων
	- **Παράδειγμα 2:** Παρουσίαση της μνήμης στα προγράμματα των χρηστών, διαχείριση διακοπών (interrupt handling)

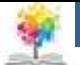

## **Απόπειρες Ορισμού ΛΣ**

- Το ΛΣ ως διαχειριστής της ανάθεσης πόρων (resource allocation). Το πρόγραμμα που αναλαμβάνει να μοιράσει τους πόρους τους συστήματος ανάμεσα στις διάφορες εφαρμογές
	- **Παράδειγμα 1**: H χρήση κοινών εκτυπωτών, όπου θα πρέπει το ΛΣ να παρέχει έναν τρόπο για την ορθή και με συγκεκριμένη σειρά εκτύπωση των δεδομένων όλων των χρηστών, που χρησιμοποιούν ταυτόχρονα τον εκτυπωτή
	- **Παράδειγμα 2**: Διαχείριση και προστασία της μνήμης, ιδιαίτερα σε συστήματα που εξυπηρετούν ταυτόχρονα πολλούς χρήστες 14

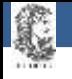

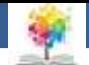

#### **Τελικά…**

- Διαχείριση της ανάθεσης πόρων (resource allocator)
- Πρόγραμμα ελέγχου: ελέγχει την εκτέλεση των προγραμμάτων χρηστών και τη λειτουργία των συσκευών εισόδου / εξόδου
- Πυρήνας (Kernel): το μόνο πρόγραμμα που τρέχει συνέχεια, όσο βρίσκεται σε λειτουργία το ΥΣ
	- όλα τα υπόλοιπα θεωρούνται επιπρόσθετες υπηρεσίες και προγράμματα εφαρμογών

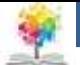

## **ΛΣ και Αρχιτεκτονική ΥΣ**

- Τα ΛΣ έχουν μια σχέση «εξάρτησης» με την αρχιτεκτονική των ΥΣ στα οποία εκτελούνται
- Οι εξελίξεις στο υλικό των ΥΣ έκανε δυνατή την παροχή επιπλέον λειτουργιών προς τα προγράμματα των χρηστών. Οι λειτουργίες αυτές υλοποιούνταν με την ανακάλυψη και την εξέλιξη των ΛΣ
- Αρχικά σχεδίαση ΛΣ: μόνο μια διεργασία εκτελείται κάθε φορά (π.χ. DOS)

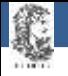

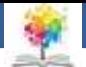

### **Σύγχρονα ΛΣ**

- Πολυπρογραμματισμός: Είναι "*ο διαμερισμός της μνήμης σε διάφορα τμήματα, ώστε κάθε διαφορετική εργασία να καταλαμβάνει διαφορετικό τμήμα*" (*Tanenbaum, 1993*)
- Το ΛΣ μπορεί να φορτώσει περισσότερες από μια εργασίες ταυτόχρονα στην κυρίως μνήμη του ΥΣ
- Κάθε χρονική στιγμή, υπάρχουν πολλές διεργασίες που είναι φορτωμένες και εκτελούνται από το σύστημα 17

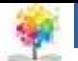

#### **Χαρακτηριστικά ΛΣ για πολυπρογραμματισμό**

- **Διαχείριση μνήμης**  το ΛΣ πρέπει να είναι σε θέση να χωρίσει τη μνήμη σε τμήματα (ένα για κάθε διεργασία) και να προστατεύσει το τμήμα κάθε διεργασίας από (ηθελημένες ή αθέλητες) παρεμβολές των υπολοίπων διεργασιών
- **Διαχείριση διεργασιών**  το ΛΣ πρέπει να είναι σε θέση να επιλέξει ποιες διεργασίες θα αποκτήσουν χώρο στη μνήμη (θεωρούμε ότι η μνήμη δεν επαρκεί για να «στεγάσει» όλες τις διεργασίες ταυτόχρονα και ότι μόνο μια διεργασία που είναι στη μνήμη μπορεί να τρέξει) <sub>18</sub>

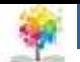

#### **Χαρακτηριστικά ΛΣ για πολυπρογραμματισμό**

- **Χρονοπρογραμματισμός της ΚΜΕ**  το ΛΣ πρέπει να επιλέξει μεταξύ των διεργασιών που έχουν χώρο στη μνήμη κάποια για να τρέξει
- Ανάθεση πόρων με τέτοιο τρόπο ώστε να μην «επηρεάζεται» η μια διεργασία από την εκτέλεση άλλων διεργασιών

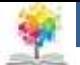

### **Συστήματα Καταμερισμού Χρόνο**

- Αφορά κυρίως τα συστήματα με τερματικά και χρήστες που αλληλεπιδρούν (interactive) με ένα ΥΣ.
- Η ιδέα είναι να γίνεται καταμερισμός της ΚΜΕ στις εργασίες που περιμένουν εξυπηρέτηση, για την προσφορά γρήγορης εξυπηρέτησης σε έναν αριθμό από χρήστες

C

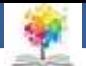

#### **Ιστορική Εξέλιξη των ΛΣ**

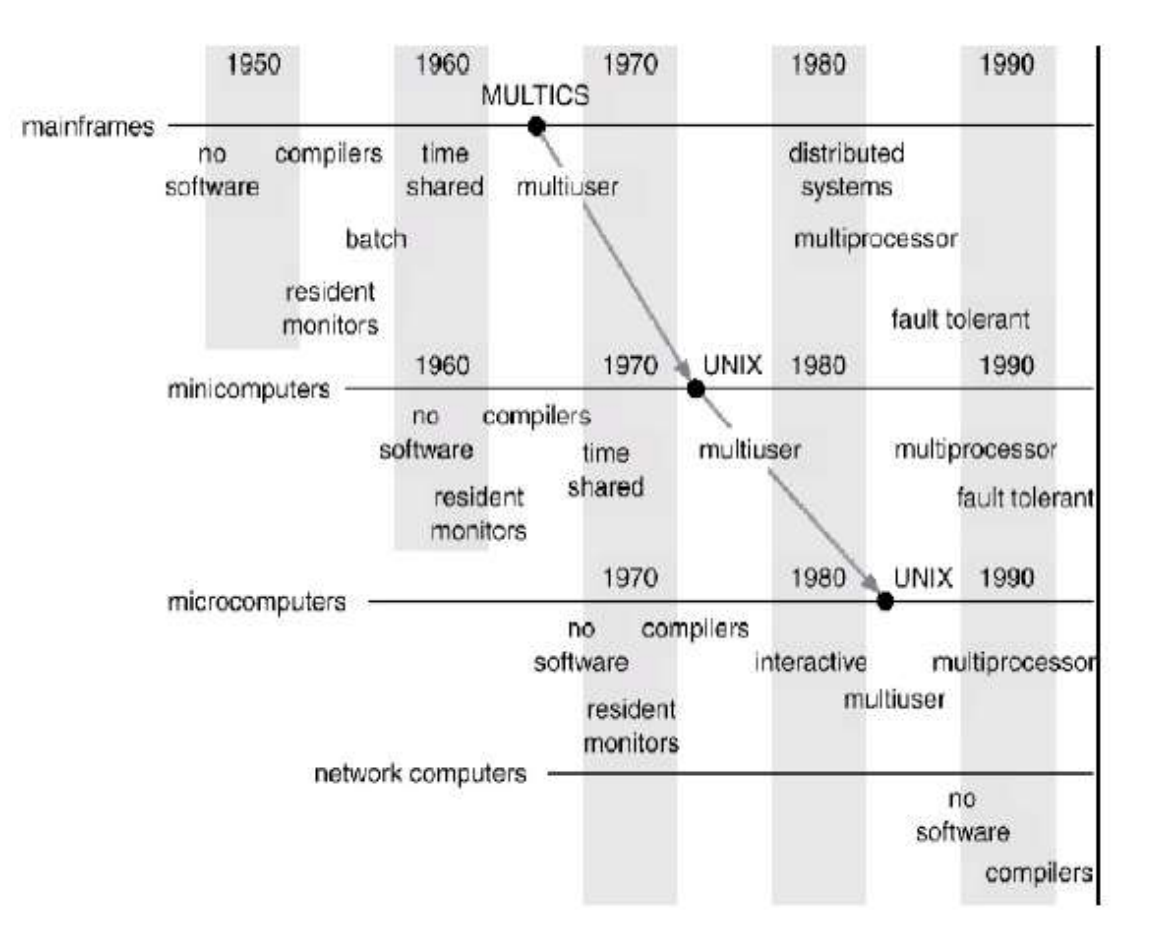

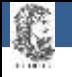

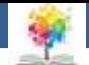

#### **Εξέλιξη - Ι**

- Σειριακή επεξεργασία (αρχές της δεκαετίας 1940 μέσα της δεκαετίας 1950)
	- **Προβλήματα :**
		- **Δρομολόγηση** (σπατάλη σε υπολογιστικό χρόνο, προγράμματα που έμεναν στη μέση της εκτέλεσης λόγω του μεγέθους του μπλοκ χρόνου)
		- **Χρόνος εγκατάστασης** (ένα μοναδικό πρόγραμμα, η εργασία, φόρτωνε τον μεταγλωττιστή και το πρόγραμμα σε γλώσσα υψηλού επιπέδου στη μνήμη, αποθήκευε τον αντικειμενικό κώδικα (object program) και στη συνέχεια το φόρτωνε και το συνέδεε με τις λοιπές συναρτήσεις) 22 million (22 million et al., 22 million et al., 22 million et al., 22 mil

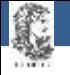

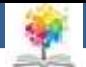

#### **Εξέλιξη - ΙΙ**

- Απλά μαζικά συστήματα (batch process), αρχές– μέσα της δεκαετίας 1960
	- Λόγος ανάπτυξης : πολύ ακριβές μηχανές, μείωση του νεκρού χρόνου
	- Κεντρική ιδέα: η χρήση ενός λογισμικού που λέγεται παρακολουθητής (monitor)
	- Ο χρήστης υποβάλλει την εργασία του σε ένα χειριστή ο οποίος τις βάζει όλες μαζί σε μια συσκευή εισόδου για να χρησιμοποιηθεί από τον παρακολουθητή.
	- Κάθε πρόγραμμα είναι φτιαγμένο έτσι ώστε όταν ολοκληρώνεται να επιστρέφει στο monitor για να φορτωθεί άλλο πρόγραμμα

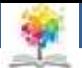

## **Παρακολουθητής (monitor)**

#### **Monitors**

露

- Λογισμικό που ελέγχει τα προγράμματα που τρέχουν
- Ομαδοποιεί τις εργασίες
- Όταν ένα πρόγραμμα ολοκληρωθεί ο έλεγχος μεταφέρεται στον monitor
- Ο monitor παραμένει στην κεντρική μνήμη και είναι διαθέσιμος

#### **Job Control Language (JCL)**

- Παρέχει εντολές στον monitor ποιος compiler θα χρησιμοποιηθεί
- Ποια δεδομένα θα χρησιμοποιηθούν <sup>24</sup>

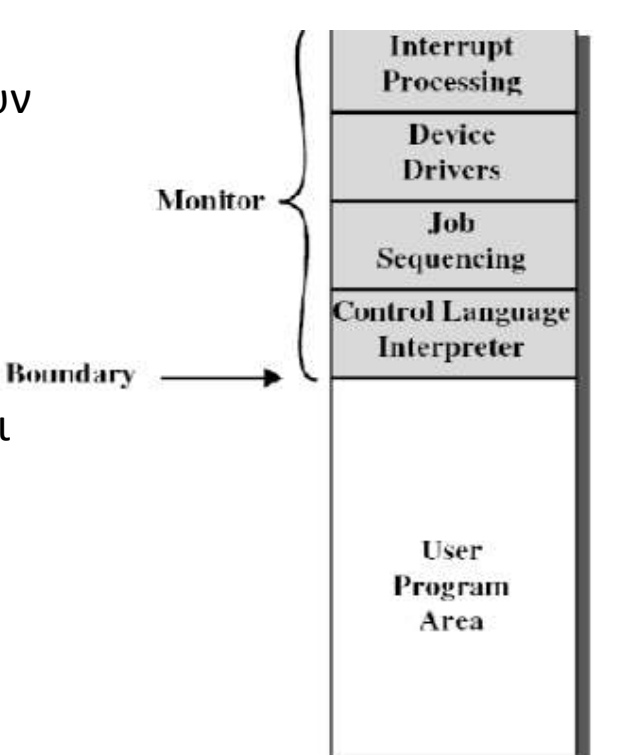

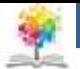

## **Παρακολουθητής (monitor)**

- Χαρακτηριστικά του υλικού μέρους που είναι επιθυμητά
	- Προστασία μνήμης: το πρόγραμμα χρήστη που εκτελεί ο monitor δεν πρέπει να τροποποιεί την περιοχή μνήμης όπου υπάρχει ο monitor
	- Χρονομετρητής: πρέπει να αποφεύγεται η μονοπώληση του συστήματος από μια μοναδική εργασία (π.χ. κάρτες σε προγράμματα FORTRAN)
	- Προνομιούχες εντολές: εκτελούνται μόνον από τον παρακολουθητή, κυρίως για διαδικασίες Ι/Ο
	- Διακοπές: μηχανισμοί του ΛΣ για παραχώρηση και ανάκτηση του ελέγχου του συστήματος

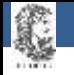

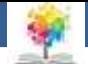

#### **Εξέλιξη - ΙΙI**

- Πολυπρογραμματιζόμενα μαζικά συστήματα (1965-1980)
	- **Λόγος ανάπτυξης** : ο επεξεργαστής παραμένει ανενεργός λόγω διαφοράς ταχύτητας με τις συσκευές Ι/Ο

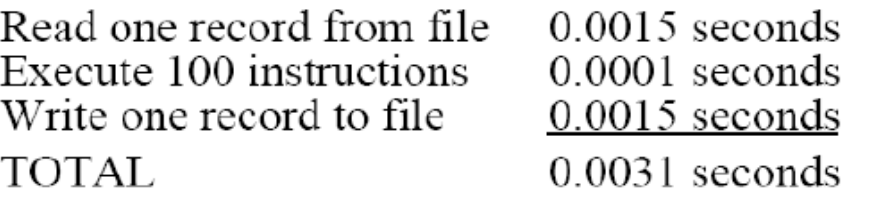

Percent CPU Utilization  $= \frac{0.0001}{0.0031} = 0.032 = 3.2\%$ 

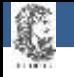

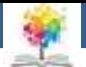

## **Μονοπρογραμματισμός**

- Όταν η εκτελούμενη εργασία διέκοπτε την εκτέλεσή της, αναμένοντας να ολοκληρωθεί μια διεργασία Ι/Ο, η CPU έμενε ανενεργή
- Σε επιστημονικές εφαρμογές η σπατάλη χρόνου είναι ελάχιστη, διαδικασίες Ι/Ο συμβαίνουν σπάνια, ενώ σε εμπορικές εφαρμογές η σπατάλη είναι 80- 90%

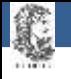

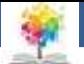

# **Πολυπρογραμματισμός**

- Διαμερισμός της μνήμης σε τμήματα ώστε κάθε διαφορετική διεργασία να καταλαμβάνει άλλο τμήμα μνήμης. Όταν μια διεργασία περίμενε μια Ι/Ο, κάποια άλλη χρησιμοποιούσε την CPU. Αν μπορούσαν να παραμείνουν στη μνήμη πολλές διεργασίες ταυτόχρονα τότε το ποσοστό χρήσης της CPU έφθανε και το 100%.
	- ΑΠΑΙΤΗΣΕΙΣ: προστασία από επικαλύψεις, υπήρχε μέσω του υλικού.

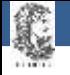

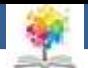

### **Πολυπρογραμματισμός**

- Διαμερισμός της μνήμης σε τμήματα ώστε κάθε διαφορετική διεργασία να καταλαμβάνει άλλο τμήμα μνήμης. Όταν μια διεργασία περίμενε μια Ι/Ο, κάποια άλλη χρησιμοποιούσε την CPU. Αν μπορούσαν να παραμείνουν στη μνήμη πολλές διεργασίες ταυτόχρονα τότε το ποσοστό χρήσης της CPU έφθανε και το 100%.
	- ΑΠΑΙΤΗΣΕΙΣ: προστασία από επικαλύψεις, υπήρχε μέσω του υλικού. <sup>512K</sup>

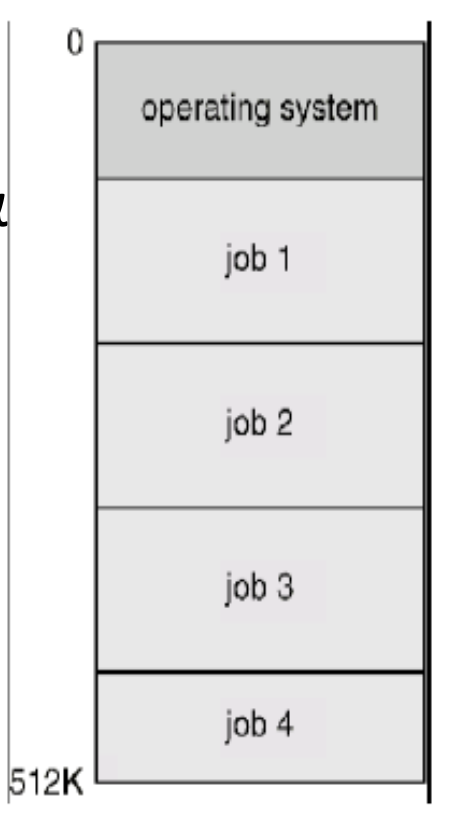

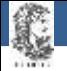

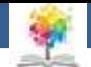

#### **Παράδειγμα (Ι)**

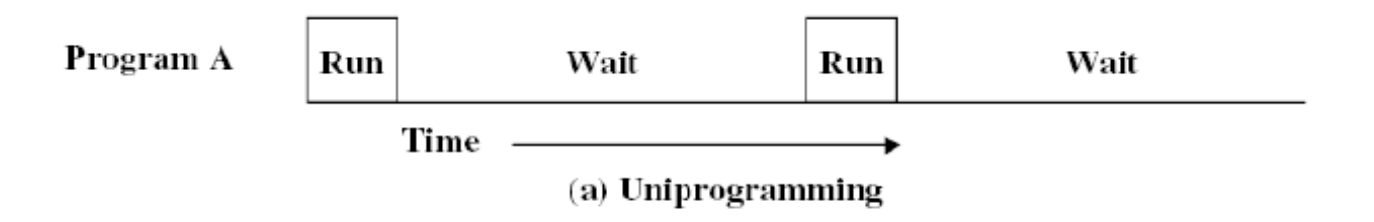

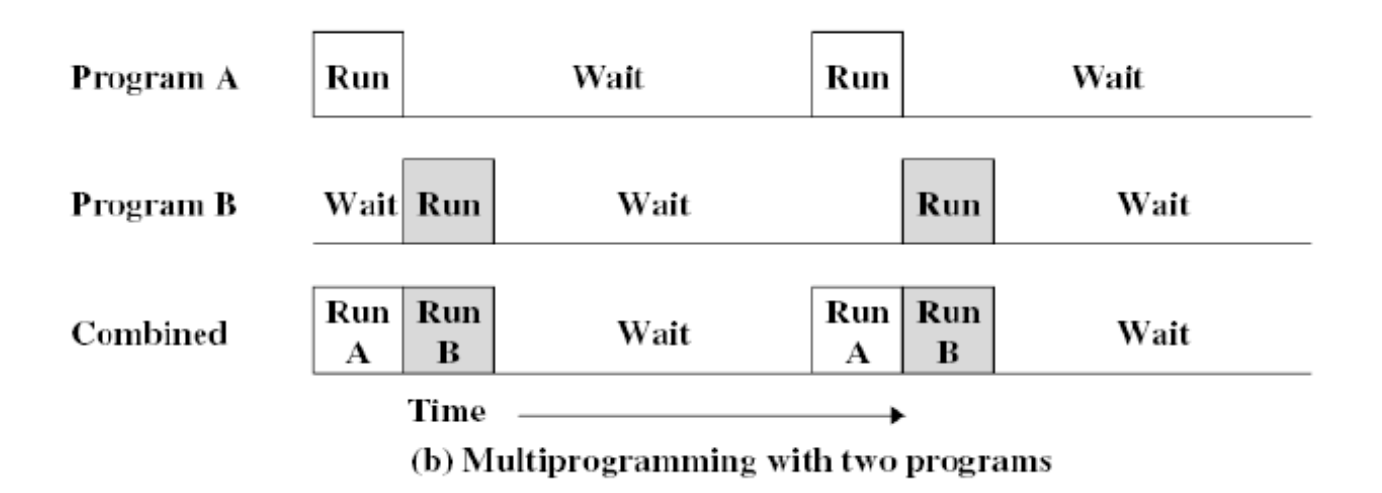

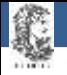

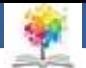

#### **Απόδοση ΛΣ**

- Μεγέθη που χαρακτηρίζουν την απόδοση ενός ΛΣ Μέση χρησιμοποίηση των πόρων
	- **-** Ρυθμοαπόδοση (throughput)
	- Χρόνος απόκρισης
- Τα πολυπρογραμματιζόμενα μαζικά συστήματα βασίζονται :
	- σε συγκεκριμένα χαρακτηριστικά του υλικού μέρους του Η/Υ (διακοπές, Ι/Ο, DMA)
	- στη διαχείριση μνήμης
	- στους αλγόριθμους δρομολόγησης

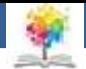

#### **Συστήματα Διαμοιραζόμενου Χρόνου**

- Προέκυψαν από τις διαμαρτυρίες όσων περίμεναν ώρες ή ημέρες για να πάρουν αποτελέσματα από τα πολυπρογραμματιζόμενα μαζικά συστήματα.
- Κάθε χρήστης συνδέεται μέσω τερματικού και η CPU εξυπηρετεί εκ περιτροπής κάθε πρόγραμμα χρήστη με ένα σύντομο καταιγισμό (burst) ή ένα κβάντο (quantum) υπολογισμού.
- Ο ΗΥ προσφέρει μια διαλογική εξυπηρέτηση με την τεχνική του καταμερισμού χρόνου και εκμεταλλεύεται τον σχετικά βραδύ χρόνο της ανθρώπινης αντίδρασης

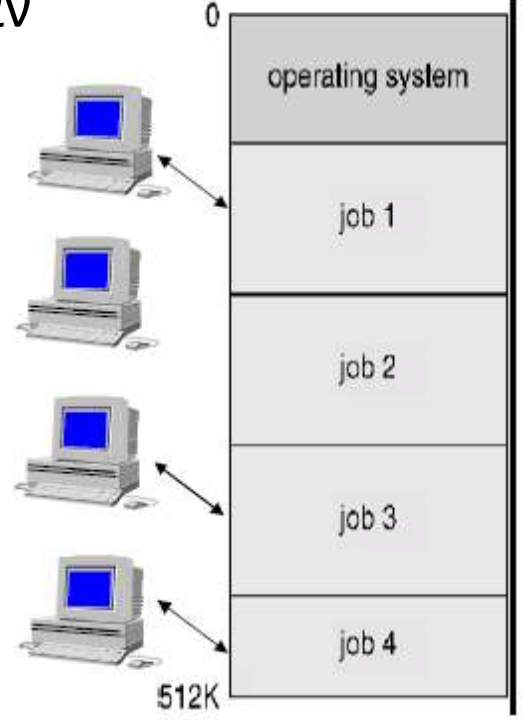

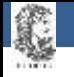

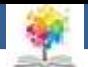

# **Σύγκριση**

- Πολυπρογραμματισμός
	- Μεγιστοποίηση χρησιμοποιήσης επεξεργαστή
	- Εισαγωγή οδηγιών προς το λειτουργικό σύστημα μέσω γλώσσας ελέγχου εργασιών
- Διαμοίραση χρόνου
	- Ελαχιστοποίηση του χρόνου απόκρισης
	- Εντολές προς το λειτουργικό σύστημα εισάγονται άμεσα από το τερματικό

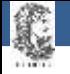

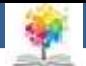

#### **Εξέλιξη IV**

- Τέταρτη γενιά (1980 1990)
- Eμφάνιση των ολοκληρωμένων κυκλωμάτων τύπου LSI
- Λειτουργικά φιλικά προς το χρήστη
- ΛΣ δικτύων (κάθε ΗΥ τρέχει το δικό του ΛΣ)
- Κατανεμημένα ΛΣ(distributed)
	- Εμφανίζονται ως παραδοσιακά συστήματα ενός επεξεργαστή. Οι χρήστες δεν ενδιαφέρονται που εκτελούνται τα προγράμματά τους ή που βρίσκονται τα αρχεία τους.
	- Επιτρέπουν στα προγράμματα να εκτελούνται σε διαφορετικούς επεξεργαστές την ίδια χρονική στιγμή και απαιτούν πολύπλοκους αλγόριθμους χρονοδρομολόγησης (SCHEDULING)
- Συστήματα συναλλαγής πραγματικού χρόνου (π.χ. σύστημα κρατήσεων αεροπορικών εταιρειών)

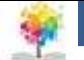

## **Σύγχρονες εξελίξεις**

- 1990 –
- Αλματώδης αύξηση της απόδοσης του υλικού (MIPS)
- Η δημιουργία του παγκοσμίου ιστού αύξησε την κατανεμημένη επεξεργασία και οδήγησε στην ανάγκη ενσωμάτωσης διαδικτυακών διεργασιών.
- Καθιέρωση της αντικειμενοστραφούς τεχνολογίας
- Διάδοση και ανάπτυξη της τεχνολογίας ανοικτού κώδικα
- Εμφάνιση του LINUX

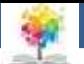

## **Σύγχρονες εξελίξεις**

- $2000 -$
- Εμφάνιση του middleware (λογισμικό που συνδέει δύο ξεχωριστές εφαρμογές – συχνά σε δίκτυο)
- Εφαρμογές (web services) που δημοσιεύονται στο Internet και χρησιμοποιούνται από χρήστες μέσω συνδέσεων υψηλών ταχυτήτων
- Εμφάνιση βελτιωμένων αρχιτεκτονικών δικτύων και αύξηση της παράλληλης επεξεργασίας
- Χρήση ΛΣ τύπου POSIX (Portable Operating System Interface)
- Υπολογιστική δυνατότητα σε φορητές συσκευές (PDA's, cell phones κλπ)

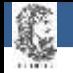

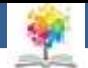

#### **Βιβλιογραφία**

Λειτουργικά Συστήματα, 8η Έκδοση, Stallings William

Λειτουργικά Συστήματα 9η Εκδ., Abraham Silberschatz, Peter Baer Galvin, Greg Gagne

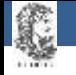

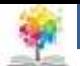

#### **Σημείωμα Αναφοράς**

Copyright Τεχνολογικό Ίδρυμα Ηπείρου. Δημήτριος Λιαροκάπης. Λειτουργικά Συστήματα. Έκδοση: 1.0 Άρτα, 2015. Διαθέσιμο από τη δικτυακή διεύθυνση: <http://eclass.teiep.gr/courses/COMP116/>

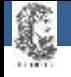

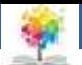

#### **Σημείωμα Αδειοδότησης**

Το παρόν υλικό διατίθεται με τους όρους της άδειας χρήσης Creative Commons Αναφορά Δημιουργού-Μη Εμπορική Χρήση-Όχι Παράγωγα Έργα 4.0 Διεθνές [1] ή μεταγενέστερη. Εξαιρούνται τα αυτοτελή έργα τρίτων π.χ. φωτογραφίες, Διαγράμματα κ.λ.π., τα οποία εμπεριέχονται σε αυτό και τα οποία αναφέρονται μαζί με τους όρους χρήσης τους στο «Σημείωμα Χρήσης Έργων Τρίτων».

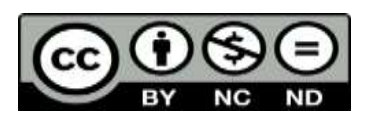

Ο δικαιούχος μπορεί να παρέχει στον αδειοδόχο ξεχωριστή άδεια να χρησιμοποιεί το έργο για εμπορική χρήση, εφόσον αυτό του ζητηθεί.

<http://creativecommons.org/licenses/by-nc-nd/4.0/deed.el>

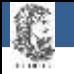

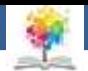

# **Τέλος Ενότητας**

#### **Επεξεργασία: Ευάγγελος Καρβούνης** Άρτα, 2015

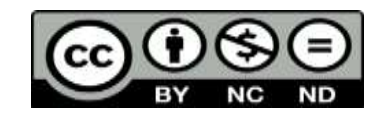

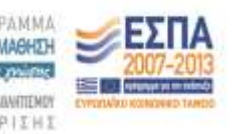

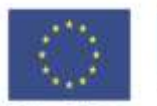

Ευρωπαϊκή Ένωση tabel Korvuvest Tagasin

Με τη συγχρηματοδότηση της Ελλάδας και της Ευρωπαϊκής Τινωση

#### **Τέλος Ενότητας**

#### Εισαγωγή

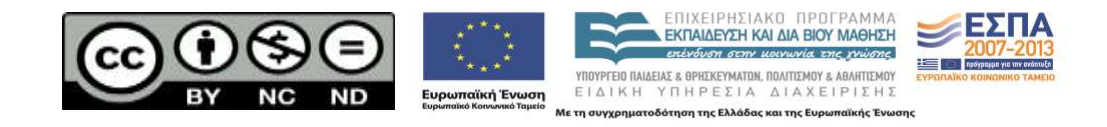